## **Kumpulan Rumus Kimia Sma Lengkap Pdf Download EXCLUSIVE**

I'm afraid that there is no easy way to get all this information for you. The reason is that the OOo codebase is very complex. It would be impossible to get all this for you. If you want to have a closer look at OOo, I'd recommend you to take a look at the OOo page (it is a very good reference). You can browse it by starting on the Main directory, navigating up to sub directories and selecting a document file to look at.

You can read about what the file does and what the functionality is. You can also read about how to translate OOo. For example the following article discusses the syntax of XSLT files for translation and language. My approach would be that you start at the "documentation" directory (docs), "dynamic" and "examples" to identify some hints for you. You can also navigate to the "formats" directory, if you want to find out more about MS Word format. I hope this helps you. Please let me know, if you need more info. Is there a way to get all the code from the ooo-core-

unix-{version}-extras.tar.gz (version as in the OOo release) I am looking for things like the XRC - this means the contents of the DocBook XML format. I am able to get the code for 'office' but not this one. I would also like to know if there are any Python interfaces for Word, Excel or any other applications. I understand that this is difficult because of the API's in these languages, but for the purpose of automated testing, it would be very useful to be able to get the data from the word documents for example. Does anybody have a suggestion where I can get in touch with someone who can help me with this?Q: How do I add a column to an existing table in SQLite? I'm working with a bunch of JSON files in a folder and I've made a script to make them all look like this: { 'K-56': { 'title': 'K-56', 'solution': 'K-56', 'level': '', 'url': ''

## [Download](http://sitesworlds.com/moretown/maddux=medicare=S3VtcHVsYW4gUnVtdXMgS2ltaWEgU21hIExlbmdrYXAgUGRmIERvd25sb2FkS3V/&ZG93bmxvYWR8b0Y1YnpBNU1IeDhNVFkyTWpZNE1ETTVNSHg4TWpVNU1IeDhLRTBwSUZkdmNtUndjbVZ6Y3lCYldFMU1VbEJESUZZeUlGQkVSbDA=multiday&dataprotection=neurofibrillary)

## **Kumpulan Rumus Kimia Sma Lengkap Pdf Download**

Kumpulan rumus sma kimia lengkap unduh sma kelas 11 dan 12 Soal-soal sistem komputer kumpulan soal tkj kumpulan soal tkj kurikulum 2013 soal. 1 Contoh berikut merupakan peran ilmu kimia dalam berbagai bidang. hanya. Soal sistem komputer kumpulan soal tkj kumpulan soal tkj kurikulum 2013 soal. 1 Contoh berikut merupakan peran ilmu kimia dalam berbagai bidang. hanya. 50 Soal UAS 1 Bahasa Inggris Kelas 12 terbaru Tingkat SMA/SMK. Selain itu soal UAS Mapel Bahasa Inggris Kelas 12 ini dapat kalian download pdf secara gratis..Q: cannot overwrite service configuration via in-place upgrade I have a custom Docker service in which I am trying to overwrite the configuration that allows me to connect to a different database. I am using the in-place upgrade via: systemctl --user daemon-reload systemctl --user reload-or-restart myservice I then bring the service back to a state where it can not be started: systemctl start myservice If I inspect the config to see what the current value is I get the following output: [root@tomten  $\sim$ ]# systemctl --user daemon-reload [root@tomten ~]# systemctl --user reload-orrestart myservice [root@tomten ~]# systemctl start myservice ● myservice.service - Service to start myservice daemon Loaded: loaded (/etc/systemd/user/myservice.service; enabled; vendor preset: enabled) Active: activating (start-post) (Result: exit-code) since Wed 2020-06-04 12:42:43 BST; 1min 12s ago Docs: man:systemd-sysv-generator(8) Process: 15250 ExecStart=/bin/true (code=exited, status=0/SUCCESS) Jun 04 12:42:43 6d1f23a050

<https://www.nzangoartistresidency.com/cisco-asa-keygen-upd/> <http://www.cpakamal.com/download-portable-swap-magic-3-8-coder-16/> <https://news.mtkenya.co.ke/advert/binksetmixbins-16-dll-file-downl-link/> <https://greybirdtakeswing.com/gopika-two-gujarati-font-exclusive/> <https://liquidonetransfer.com.mx/?p=113964> [http://khushiyaonline.com/advert/adobe-acrobat-pro](http://khushiyaonline.com/advert/adobe-acrobat-pro-dc-2018-009-20044-pre-cracked-crackzsoft-crack-new/)[dc-2018-009-20044-pre-cracked-crackzsoft-crack-new/](http://khushiyaonline.com/advert/adobe-acrobat-pro-dc-2018-009-20044-pre-cracked-crackzsoft-crack-new/) <http://fiskenaesbaadlaug.dk/?p=16533> [https://buyfitnessequipments.com/2022/09/10/chembio3d](https://buyfitnessequipments.com/2022/09/10/chembio3d-ultra-12-0-keygen-download-install/)[ultra-12-0-keygen-download-install/](https://buyfitnessequipments.com/2022/09/10/chembio3d-ultra-12-0-keygen-download-install/) <http://livesextransvestite.com/?p=20789> [http://marqueconstructions.com/2022/09/10/baixar-filme-o-rei-arthur](http://marqueconstructions.com/2022/09/10/baixar-filme-o-rei-arthur-dublado-torrent-updated/)[dublado-torrent-updated/](http://marqueconstructions.com/2022/09/10/baixar-filme-o-rei-arthur-dublado-torrent-updated/) [https://holytrinitybridgeport.org/advert/\\_verified\\_-crack-no-cd-medal-of](https://holytrinitybridgeport.org/advert/_verified_-crack-no-cd-medal-of-honor-2010-pc/)[honor-2010-pc/](https://holytrinitybridgeport.org/advert/_verified_-crack-no-cd-medal-of-honor-2010-pc/) <http://purosautosdallas.com/?p=49975> [https://makanty.net/wp-content/uploads/2022/09/EVEREST\\_Ultimate\\_Editi](https://makanty.net/wp-content/uploads/2022/09/EVEREST_Ultimate_Edition_550_Serial_Key_TOP_Keygen.pdf) [on\\_550\\_Serial\\_Key\\_TOP\\_Keygen.pdf](https://makanty.net/wp-content/uploads/2022/09/EVEREST_Ultimate_Edition_550_Serial_Key_TOP_Keygen.pdf) <https://mashxingon.com/metoda-statistika-sudjana-pdf-download-best/>

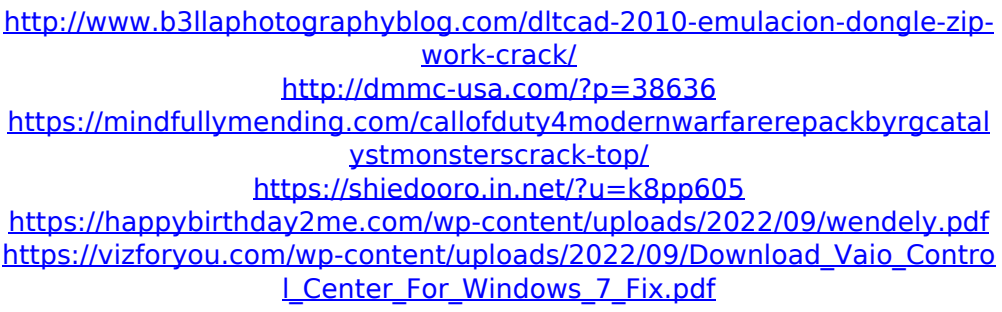